SAP ABAP table GRACORGLVLMPT {Org value Mapping Text Table}

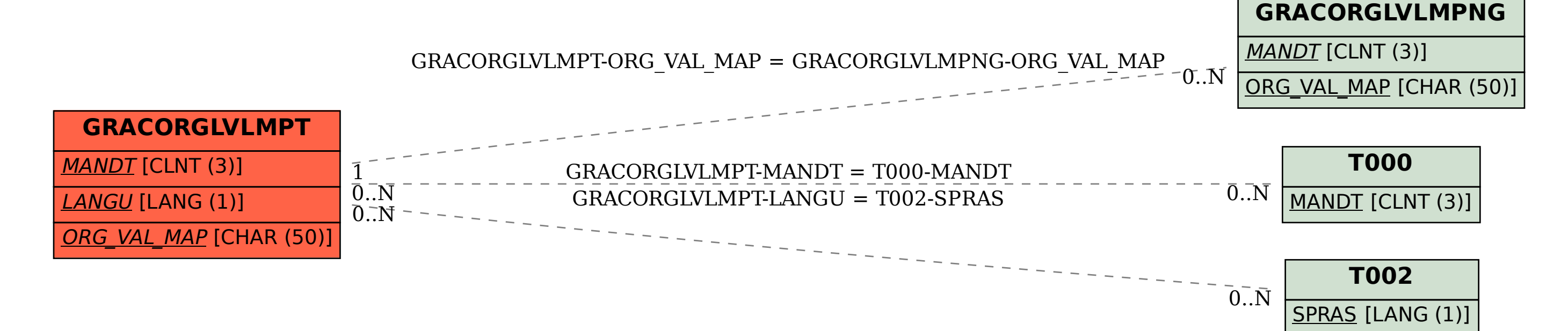